### ΠΑΝΕΠΙΣΤΗΜΙΟ ΚΡΗΤΗΣ - Τμήμα Εφαρμοσμένων Μαθηματικών

«Γραμμική Άλγεβρα & Αναλυτική Γεωμετρία» (ΕΜ111) – Χειμερινό Εξάμηνο 2008-2009 Διδάσκων: Ι. Τσαγράκης

### 6<sup>0</sup> ΦΥΛΛΑΔΙΟ ΑΣΚΗΣΕΩΝ

Ασκηση 1: Βρείτε μια βάση και τη διάσταση του χώρου στηλών και του μηδενόχωρου των επόμενων πινάκων:

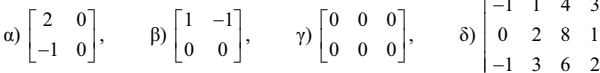

Ποια είναι η τάξη κάθε πίνακα:

 $\begin{pmatrix} 1 & 2 & 0 & 1 \end{pmatrix}$ 

**Aσκηση 2:** Βρείτε την παραγοντοποίηση LU σε κάτω τριγωνικό πίνακα L και σε πίνακα U με κλιμακωτή  $\begin{bmatrix} 1 & 2 & 0 & 1 \end{bmatrix}$ μορφή, για το πίνακα  $A = \begin{bmatrix} 0 & 1 & 1 & 0 \end{bmatrix}$ . Ποια είναι η τάξη του A; Επίσης, προσδιορίστε τις βασικές και τις

ελεύθερες μεταβλητές του συστήματος  $A\vec{x} = \vec{0}$ . Βρείτε τη γενική λύση του ομογενούς συστήματος. Ποιες συνθήκες πρέπει να ικανοποιούν οι συντεταγμένες του διανύσματος  $\vec{b}$ , έτσι ώστε το μη-ομογενές σύστημα  $A\vec{x} = \vec{b}$  να έχει λύση. Είναι αυτή η λύση μοναδική; Αλλάξτε κατάλληλα το στοιχείο  $(A)_{24}$  έτσι ώστε το  $A\vec{x} = \vec{b}$  να έγει λύση  $\forall \vec{b} \in \mathbb{R}^3$ .

Άσκηση 3: Προσδιορίστε την κλιμακωτή μορφή *U*, τις βασικές μεταβλητές, τις ελεύθερες μεταβλητές και τη γενική λύση του ομογενούς συστήματος  $A\vec{x} = \vec{0}$ , για

$$
A = \begin{bmatrix} 0 & 1 & 4 & 0 \\ 0 & 2 & 8 & 0 \end{bmatrix}.
$$

Ποια είναι η τάξη του πίνακα Α; Βρείτε τις συνθήκες που πρέπει να ικανοποιούν οι συντεταγμένες του διανύσματος  $\vec{b}$ , έτσι ώστε το μη-ομογενές σύστημα  $A\vec{x} = \vec{b}$  να έχει λύση. Σ' αυτήν την περίπτωση, γράψτε τη γενική λύση του  $A\vec{x} = \vec{b}$  ως άθροισμα μιας ειδικής του λύσης και της γενικής λύσης του ομογενούς συστήματος.

**Ασκηση 4:** Εξετάστε αν είναι αληθείς ή ψευδείς οι προτάσεις: α) Ένας 5×8 πίνακας δεν έγει ποτέ γραμμικώς ανεξάρτητες στήλες.

β) Αν οι στήλες ενός  $m \times n$  πίνακα A είναι γραμμικώς ανεξάρτητες, τότε το σύστημα  $A\vec{x} = \vec{b}$  έχει μια ακριβώς λύση  $\forall \vec{b} \in \mathbb{R}^m$ .

**Άσκηση 5:** Έστω εννέα διανύσματα  $\vec{v}_1, \vec{v}_2, ..., \vec{v}_6 \in \mathbb{R}^7$ . Επιλέξτε μια από τις εκφράσεις στις παρενθέσεις για να είναι αληθής καθεμία από τις επόμενες προτάσεις, αιτιολογώντας κάθε φορά την επιλογή σας: α) Τα  $\vec{v}_1, \vec{v}_2, ..., \vec{v}_9$  (είναι) (δεν είναι) (μπορεί να είναι) γραμμικώς ανεξάρτητα.

- β) Τα  $\vec{v}_1, \vec{v}_2, ..., \vec{v}_9$  (παράγουν) (δεν παράγουν) (μπορεί να παράγουν) τον  $\mathbb{R}^7$ .
- γ) Εάν τα  $\vec{v}_1, \vec{v}_2, ..., \vec{v}_9$  είναι στήλες ενός πίνακα Α, τότε το σύστημα  $A\vec{x} = \vec{b}$  (έγει) (δεν έγει) (μπορεί να μην ένει) λύση

Ασκηση 6: Βρείτε τη διάσταση και μια βάση των τεσσάρων θεμελιωδών υποχώρων για κάθε ένα από τους πίνακες:

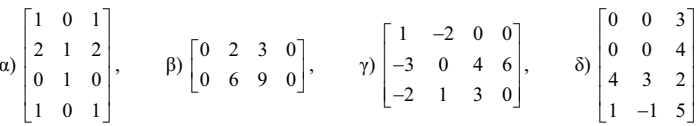

**Άσκηση 7:** Αν το γινόμενο δύο πινάκων είναι ο μηδενικός πίνακας, δηλ.  $AB = 0$ , δείξτε ότι α) ο γώρος στηλών του Β περιέχεται στο μηδενόχωρο του Α, και β) ο χώρος γραμμών του Α περιέχεται στον αριστερό μηδενόγωρο του Β.

**Aσκηση 8:** Εξηγήστε γιατί το σύστημα  $A\vec{x} = \vec{b}$  είναι επιλύσιμο, αν και μόνο αν rank(A) = rank(A'), όπου ο Α' σχηματίζεται τοποθετώντας το  $\vec{b}$  ως επιπλέον στήλη στον A.

**Ασκηση 9:** Βρείτε έναν 1×3 πίνακα του οποίου ο μηδενόχωρος αποτελείται από όλα τα διανύσματα  $(x, y, z)$  του  $\mathbb{R}^3$  για τα οποία  $x + 2y + 4z = 0$ . Βρείτε έναν  $3 \times 3$  πίνακα με τον ίδιο μηδενόγωρο.

**Άσκηση 10:** Αν το  $A\vec{x} = \vec{b}$  έχει πάντοτε μια τουλάχιστον λύση, δείξτε ότι η μόνη λύση του  $A^T \vec{v} = \vec{0}$  είναι η  $\vec{v} = \vec{0}$ .

**Ασκηση 11:** Αν *V* είναι ο υπόγωρος του  $\mathbb{R}^3$  που παράγεται από τα διανύσματα

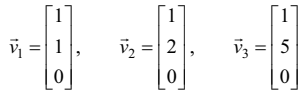

Βρείτε: α) τη διάσταση και μια βάση του V, β) έναν πίνακα A που έχει τον V ως χώρο γραμμών, και  $\gamma$ ) έναν πίνακα Β που έγει τον V ως μηδενόγωρο.

**Ασκηση 12:** Έστω V ένας διανυσματικός χώρος επί ενός σώματος  $\mathbb F$  και U, W δύο διανυσματικοί υπόχωροι του V. Δείξτε ότι το άθροισμα  $U+W$  είναι επίσης διανυσματικός υπόγωρος του V.

**Аσκηση 13:** Έστω V ένας διανυσματικός χώρος επί ενός σώματος  $\mathbb F$  και U, W δύο διανυσματικοί υπόγωροι του V. Λείξτε ότι dim(U + W) = dim U + dim W – dim(U  $\cap$  W).

**Ασκηση 14:** Δίνονται οι πραγματικοί υπόχωροι του  $\mathbb{R}^3$ :  $W_1 = \langle (1,-1,-1), (1,2,3) \rangle$ , και  $W_2 = \langle (5,1,3) \rangle$ .

α) Βρείτε βάσεις των  $W_1$  και  $W_2$ . β) Δείξτε ότι  $W_1 \cap W_2 \neq \{ \vec{0} \}$  και ότι  $W_1 \cap W_2 = W_2$ .

δ) Βρείτε τον υπόγωρο του  $\mathbb{R}^3$  που είναι συμπληρωματικός του  $W_{1}$ . γ) Βρείτε το dim( $W_1 + W_2$ ).

## ΓΡΑΜΜΙΚΗ ΑΛΓΕΒΡΑ & ΑΝΑΛΥΤΙΚΗ ΓΕΩΜΕΤΡΙΑ (ΕΜ-111) NYIEIS ALKHIERN TOY GOU PYAAALIOY AIKHIH 1  $\begin{pmatrix} 8 \\ 4 \end{pmatrix}$   $A = \begin{bmatrix} 2 & 0 \\ -1 & 0 \end{bmatrix}$  $R(A) = \{ (x, y) \setminus (x, y) = \lambda_1 (z, -1) + \lambda_2 (0, 0) \lambda_1, \lambda_2 \in \mathbb{R} \}$  $\Rightarrow R(A) = \{(x,y) \setminus (x,y) = \lambda (2,-1), \lambda \in \mathbb{R}\}$  $n_{\text{Pex}}$  din  $R(A) = 1$  kal  $\beta$  are  $\alpha$  { (2,-1)}  $T\alpha \xi_{1}: \gamma(A) = \dim R(A) = 1$  $A = \begin{bmatrix} 2 & 0 \\ -1 & 0 \end{bmatrix} \begin{bmatrix} \frac{1}{2} \\ \frac{1}{2} \end{bmatrix}_{(4)} \rightarrow \begin{bmatrix} 2 & 0 \\ 0 & 0 \end{bmatrix} = U$  $Ae^x$   $A \overrightarrow{x} = \overrightarrow{0}$   $\Leftrightarrow$   $U\overrightarrow{x} = \overrightarrow{0}$   $\Leftrightarrow$   $\begin{bmatrix} 2 & 0 \\ 0 & 0 \end{bmatrix} \begin{bmatrix} u \\ v \end{bmatrix} = \begin{bmatrix} 0 \\ 0 \end{bmatrix} \Leftrightarrow$  $\Leftrightarrow$   $\begin{bmatrix} u \\ v \end{bmatrix} = \begin{bmatrix} 0 \\ v \end{bmatrix} \Leftrightarrow \begin{bmatrix} u \\ v \end{bmatrix} = v \begin{bmatrix} 0 \\ 1 \end{bmatrix}$ ,  $veR$  $A_{R}$  Bach Tou  $N(A)$  To  $\{(o, 1)\}$  not dim  $N(A) = 1$ Enions, arti ja r(A)=dim R(A) = 1 proporte va Xpropononicape  $\tau_{\text{av}}$   $\gamma(A) = \begin{bmatrix} 1.1.1005 & \text{cm} & \text{cm} & \text{cm} & \text{cm} & \text{cm} & \text{cm} & \text{cm} & \text{cm} \end{bmatrix} = 1$ B)  $A = \begin{bmatrix} 1 & -1 \\ 0 & 0 \end{bmatrix} = U$ ,  $\alpha \alpha \gamma(A) = 1$ Enoptions  $dim R(A) = r(A) = 1$  read  $dim W(A) = n - r(A) = 2 - 1 = 1$  $\{B\alpha\omega\cap\tau_{\omega\omega}R(A)\}=\{\tau\dot{\tau}\}$  to  $\omega$  A nor arristor four as states Tou U  $\mu \in \{1, \infty\}$  = {(1,0)}

$$
A\vec{x} = \vec{o} \Leftrightarrow U\vec{x} = \vec{o} \Leftrightarrow \begin{bmatrix} 1 & -1 \\ 0 & 0 \end{bmatrix} \begin{bmatrix} u \\ v \end{bmatrix} = \begin{bmatrix} 0 \\ 0 \end{bmatrix} \Leftrightarrow \begin{bmatrix} u \\ v \end{bmatrix} = \begin{bmatrix} v \\ v \end{bmatrix} \Leftrightarrow \begin{bmatrix} u \\ v \end{bmatrix} = V \begin{bmatrix} u \\ v \end{bmatrix} = V \begin{bmatrix} 1 \\ 0 \end{bmatrix}
$$
  
\n
$$
\hat{H} = \begin{bmatrix} 0 & 0 & 0 \\ 0 & 0 & 0 \end{bmatrix} = U \text{ , } \hat{H}(\vec{a} \wedge T(\vec{a})) = 0 \text{ , } R(\vec{A}) = \begin{bmatrix} 0 & 0 \\ 0 & 0 \end{bmatrix}
$$
  
\n
$$
\text{dim } R(\vec{A}) = r(A) = 0 \text{ , } \hat{H}(\vec{a} \wedge T(\vec{a})) = 0 \text{ , } R(\vec{A}) = \begin{bmatrix} 0 & 0 \\ 0 & 0 \end{bmatrix}
$$
  
\n
$$
\text{dim } R(\vec{A}) = \begin{bmatrix} 0 & 0 & 0 \\ 0 & 1 & 0 \end{bmatrix} = U \text{ , } \hat{H}(\vec{a} \wedge T(\vec{a})) = 0 = 3
$$
  
\n
$$
\hat{H}(\vec{A}) = \begin{bmatrix} 1 & 0 \\ 0 & 1 & 0 \end{bmatrix} = \begin{bmatrix} 1 & 0 \\ 0 & 1 & 0 \end{bmatrix} = \begin{bmatrix} 1 & 0 \\ 0 & 0 \end{bmatrix} = \begin{bmatrix} 1 & 0 \\ 0 & 0 \end{bmatrix} = \begin{bmatrix} 1 & 0 \\ 0 & 0 \end{bmatrix} = 0
$$
  
\n
$$
\text{dim } R(\vec{A}) = r(\vec{A}) = 3 \text{ , } \hat{H}(\vec{A}) = r(-\vec{A}) = 3
$$
  
\n
$$
\text{dim } R(\vec{A}) = r(\vec{A}) = 3 \text{ , } \hat{H}(\vec{A}) = r(-\vec{A}) = 3
$$
  
\n
$$
\text{dim } R(\vec{A}) = r(\vec{A}) = 3 \
$$

$$
\begin{bmatrix}\n\frac{1}{2}R\cos \frac{\pi x}{2} \sin \frac{\pi x}{2} = 2 \left[ \frac{\pi x}{1/2} \right] & 5 \pi \frac{1}{2} \left[ 8 \pi (n \pi \sqrt{1/4}) \right] = \left\{ \left( \frac{\pi}{6}, \frac{\pi}{6}, \frac{\pi}{3}, 1 \right) \right\} \\
\frac{1}{2}R\left[ \frac{\pi}{2} \right] = 2 \left[ \frac{\pi}{1/2} \right] & 5 \pi \frac{1}{2} \left[ \frac{\pi}{2} \cos \frac{\pi x}{2} \right] & 5 \pi \frac{1}{2} \left[ \frac{\pi}{2} \cos \frac{\pi x}{2} \right]
$$

 $[n14005 \text{ det}9. \mu\text{rad}9.]=n-r(A)=4-2 \neq 0$ , ap  $\sim n$   $10.64$  Sir  $90$  eiven  $hov<sub>o</sub> \$  $T_0$   $A \overrightarrow{x} = \overrightarrow{b}$   $\overrightarrow{z}$   $xu$   $\overrightarrow{d}$   $\overrightarrow{u}$   $x$   $\overrightarrow{b}$   $\in \mathbb{R}^3$   $\ll$   $x$   $\ll$   $x$   $\ll$   $A \times B$   $\overrightarrow{e}$   $\ll$   $B \times B$   $\ll$   $B \times B$   $\ll$   $B \times B$   $\ll$   $B \times B$   $\ll$   $B \times B$   $\ll$   $B \times B$   $\ll$   $B \times B$   $\ll$   $B \times B$   $\ll$   $\Leftrightarrow$   $\Gamma(A) = 3$ . Avto la vitav alults or n.x.  $(U)_{34} \neq 0 \Leftarrow (A)_{34} \neq 1$  $0.\times$   $\propto$   $(A)_{34} = 2$ .

| $A\Sigma K H \Sigma H$                                                                                                    | 3   |
|----------------------------------------------------------------------------------------------------|-----|
| $A = \begin{bmatrix} 0 & 1 & 4 & 0 \\ 0 & 2 & 8 & 0 \end{bmatrix} \xrightarrow{(-2)} \xrightarrow{(-3)} \xrightarrow{(-4)} \begin{bmatrix} 0 & 1 & 4 & 0 \\ 0 & 0 & 0 & 0 \end{bmatrix} = U$                                                           |     |
| $A_{\text{P}^{\text{ex}}}: A \vec{x} = \vec{0} \Leftrightarrow U \vec{x} = \vec{0} \Leftrightarrow \begin{bmatrix} 0 & 1 & 4 & 0 \\ 0 & 0 & 0 & 0 \end{bmatrix} \begin{bmatrix} u \\ v \\ z \end{bmatrix} = \begin{bmatrix} 0 \\ 0 \\ 0 \end{bmatrix}$ | (4) |

BOGIN'S KETXBLAT'S: V (OVTIGTOIXE GE CTALA LE OSADO) Eser Depes premplates: U, W, Z (avtictor xour 62 striles xupis obago)

$$
(1) \Rightarrow v + 4w = 0 \Leftrightarrow v = -4w
$$

Aex, juvicia Juan Tou opogenous curritientos:  $\begin{bmatrix} u \\ v \\ w \\ z \end{bmatrix} = \begin{bmatrix} u \\ -4w \\ w \\ z \end{bmatrix} \iff \begin{bmatrix} u \\ v \\ w \\ z \end{bmatrix} = u \begin{bmatrix} 1 \\ 0 \\ 0 \\ 0 \end{bmatrix} + w \begin{bmatrix} 0 \\ -4 \\ 1 \\ 0 \end{bmatrix} + z \begin{bmatrix} 0 \\ 0 \\ 0 \\ 1 \end{bmatrix}$ ,  $u, w, z \in \mathbb{R}$  $\Gamma(A) = \begin{bmatrix} 0.12 \end{bmatrix}$ os for-forsovinàr operation to  $U = 1$ To fun-opogenis obstapa ixa lives are BER(A)  $\left[\mu\in \beta$  and  $R(A)$  =  $\left\{67\right\}$  and A now distribution  $\chi$  our a  $67$  of  $\sigma$   $V$   $\mu$  of  $\gamma$   $39$ =  $\{2\pi \text{ gr1}\}$   $A_1^2 = \{(1, 2)\}$ Apa To  $A\vec{x}=\vec{b}$   $\hat{z}_{\vec{X}}u$  lien ave  $\vec{b}\in\langle (1,2)\rangle$   $S_{1}\perp$  ave  $\vec{b} = (b_1, b_2)$   $\mu \vec{c}$   $b_1 = 2b_1$ <br>  $\vec{c}$   $\vec{c}$   $\vec{c}$   $\vec{d}$   $\vec{c}$   $\vec{c}$   $\vec{c}$   $\vec{c}$   $\vec{c}$   $\vec{c}$   $\vec{c}$   $\vec{c}$   $\vec{c}$   $\vec{c}$   $\vec{c}$   $\vec{c}$   $\vec{c}$   $\vec{c}$   $\vec{c}$   $\vec{c}$   $\vec{c}$   $\vec{c}$   $\vec{$ 

Av or estillapes fretaBlatés Ervar n=w=z=0, Tote naipvarte tav Erdinis Aven:  $\begin{bmatrix} u \\ v \\ z \end{bmatrix} = \begin{bmatrix} 0 \\ b_1 \\ 0 \\ 0 \end{bmatrix}$ , oriote a former Aven Given:  $\vec{X}_{rw} = \vec{X}_{cs} + \vec{X}_{obry} \Leftrightarrow \begin{bmatrix} u \\ v \\ w \\ z \end{bmatrix} = \begin{bmatrix} 0 \\ b_1 \\ 0 \\ 0 \end{bmatrix} + u \begin{bmatrix} 1 \\ 0 \\ 0 \\ 0 \end{bmatrix} + w \begin{bmatrix} 0 \\ -4 \\ 1 \\ 0 \end{bmatrix} + z \begin{bmatrix} 0 \\ 0 \\ 0 \\ 1 \end{bmatrix}$  $\mu \in U_1 \vee Z \in \mathbb{R}$ .

 $A\Sigma K H \Sigma H$  4

- $\leq$   $\leq$   $\leq$ = piggeto  $n$ silos  $\gamma\rho$ . aviliaptutuv Smuuhiatuv Tou IR<sup>5</sup>. 'Apa 8 6 Tiles Evos 5 x8 nivaka Eivar navia jp. Esapinheves, kal n npotain Eiror abilis
- $\beta$ ) {n  $\gamma$ p. avestaptutes etniles} => dim R(A) = n => r(A)= n =>  $\Rightarrow$  [n]i) Dos Elcillepur fictas/inter]=0 => {horasiui lien ar be R(A) Άρα, το 600τημα ΑΧ=b έχει μία σκριβώς 1069 αν bE R(A).<br>Για να 16χύει αυτό + bE (R<sup>14</sup> Ικανή και σναγωΐα 60νθήκη είναι  $R(A)=\mathbb{R}^m$ , apa din  $R(A)=m$ , apa m=n. Ans. n apotala tival asalás + BER" povo otav A E R"x" Sol. M=n (TETPaywvinos nivakas).

AIKHIH 5

 $\alpha$ ) Ta  $\vec{v}_1, \vec{v}_2, ..., \vec{v}_n$  SEN Eival  $\gamma$ P.  $\alpha$ VE sp THT x,  $\gamma$ I at I dien  $R^2 = f =$  $=$   $\mu$   $\epsilon$   $\gamma$  is to alidos of a vection two sinual intervals on  $\mathbb{R}^2$ .  $\beta)$  Tx  $\vec{v}_1, \vec{v}_2, ..., \vec{v}_n \in \mathbb{R}^2$  propri va napagovy Tov  $\mathbb{R}^2$ , arr  $\tau$ dro autà cival jp. avitaptita. Av  $\langle \vec{v}_1, \vec{v}_2, ..., \vec{v}_n \rangle = V \subseteq \mathbb{R}^7$  o xwpos nou napagour To  $\vec{v}_1, \vec{v}_2, ..., \vec{v}_n$ , Tôte din  $V \leq 7$ . Av din  $V = 7$  Tôte  $V = \mathbb{R}^2$  Evid av dim  $V < 7$  TOTE  $V \subset \mathbb{R}^7$  kas Ta  $\vec{v}_1, \vec{v}_2, ..., \vec{v}_3$  So la nopige to  $\mathbb{R}^7$  $\gamma$ ) O nivares A  $\epsilon$   $\mathbb{R}^{7\times 1}$  has enobias  $r(A) \leq 7$ . Apa  $dim R(A) \leq 7$  $\left\{\overrightarrow{A} \times \overrightarrow{B} \right\}$   $\left\{\overrightarrow{A} \times \overrightarrow{B} \right\}$   $\alpha \vee \left\{\overrightarrow{b} \in \mathcal{R}(A) \subseteq \mathbb{R}^2\right\}$ Av dim  $R(A)=7$  TOTE  $R(A)=\mathbb{R}^2$  not To  $A\vec{x}=\vec{b}$  cxu  $\lambda$ ien  $\forall$   $\vec{b}$   $\in$   $\mathbb{R}^4$ Av din R(A) < 7, TOTI R(A)  $\subset \mathbb{R}^7$  onote  $\frac{1}{3}$  be  $\mathbb{R}^7$  $\gamma$ la Te orio To  $A\vec{x} = \vec{b}$  Sor ixa lisen, not  $\vec{b} \in \mathbb{R}^2$ No To onoix to Ax=b Exu Juen. Apa, juice, To obtent Ax=6 unoper va time exce  $\lambda$ *U* $\epsilon$ 

AIKHLH 6

A = 
$$
\begin{bmatrix} 1 & 0 & 1 \ 2 & 1 & 2 \ 0 & 1 & 0 \ 0 & 1 & 0 \ \end{bmatrix} \xrightarrow{(-2)(-1)} \xrightarrow{(-1)(-1)} \xrightarrow{(-1)(-
$$

$$
A^{T} =\begin{bmatrix} 1 & 2 & 0 & 1 \\ 0 & 1 & 4 & 0 \\ 1 & 2 & 0 & 1 \end{bmatrix} \xrightarrow{(-1)} \longrightarrow \begin{bmatrix} 1 & 2 & 0 & 1 \\ 0 & 1 & 1 & 0 \\ 0 & 0 & 0 & 0 \end{bmatrix} = U_{2}
$$
\n
$$
A^{T} \overrightarrow{X} = 0 \Leftrightarrow U_{2} \overrightarrow{X} = \overrightarrow{0} \Leftrightarrow \begin{bmatrix} 1 & 2 & 0 & 1 \\ 0 & 1 & 0 & 0 \\ 0 & 0 & 0 & 0 \end{bmatrix} \begin{bmatrix} U \\ V \\ W \\ Z \end{bmatrix} = \begin{bmatrix} 0 \\ 0 \\ 0 \end{bmatrix} \Leftrightarrow
$$
\n
$$
W_{1} = \begin{bmatrix} 0 \\ 0 \\ 0 \end{bmatrix} \Leftrightarrow W_{2} = 0 \Leftrightarrow U_{2} - W
$$
\n
$$
W_{1} = \begin{bmatrix} 0 \\ W \\ W \\ Z \end{bmatrix} = \begin{bmatrix} 2W - 2 \\ W \\ W \\ Z \end{bmatrix} = W \begin{bmatrix} 2 \\ -1 \\ 1 \\ 0 \end{bmatrix} + Z \begin{bmatrix} -1 \\ 0 \\ 0 \\ 1 \end{bmatrix} , W_{1} = \begin{bmatrix} 0 \\ 0 \\ 0 \end{bmatrix} \Leftrightarrow W_{1} = \begin{bmatrix} 0 \\ 0 \\ 0 \end{bmatrix} \Leftrightarrow W_{1} = \begin{bmatrix} 0 \\ 0 \\ 0 \end{bmatrix} \Leftrightarrow W_{1} = \begin{bmatrix} 0 \\ 0 \\ 0 \end{bmatrix} \Leftrightarrow W_{1} = \begin{bmatrix} 0 \\ 0 \\ 0 \end{bmatrix} \Leftrightarrow W_{1} = \begin{bmatrix} 0 \\ 0 \\ 0 \end{bmatrix} \Leftrightarrow W_{1} = \begin{bmatrix} 0 \\ 0 \\ 0 \end{bmatrix} \Leftrightarrow W_{1} = \begin{bmatrix} 0 \\ 0 \\ 0 \end{bmatrix} \Leftrightarrow W_{1} = \begin{bmatrix} 0 \\ 0 \\ 1 \end{bmatrix} \Leftrightarrow W_{1} = \begin{bmatrix} 0 \\ 0 \\ 1 \end{bmatrix} \Leftrightarrow W_{1} = \begin{bmatrix} 0 \\ 0 \\ 1 \end{bmatrix} \Leftrightarrow W_{1} = \
$$

B) 
$$
\begin{bmatrix} 0 & 2 & 3 & 0 & 1 & 0 \\ 0 & 6 & 9 & 0 & 1 & 0 \\ 0 & 0 & 1 & 1 & 0 & 0 \\ 0 & 0 & 0 & 1 & 1 & 0 \\ 0 & 0 & 0 & 0 & 1 & 0 \\ 0 & 0 & 0 & 0 & 1 & 0 \\ 0 & 0 & 0 & 0 & 1 & 0 & 0 \\ 0 & 0 & 0 & 0 & 1 & 0 & 0 \\ 0 & 0 & 0 & 0 & 1 & 0 & 0 & 0 \\ 0 & 0 & 0 & 0 & 1 & 0 & 0 & 0 \\ 0 & 0 & 0 & 0 & 0 & 0 & 0 \\ 0 & 0 & 0 & 0
$$

$$
\begin{vmatrix}\n1 & -2 & 0 & 0 & 1 & 0 & 0 \\
0 & -6 & 4 & 6 & 13 & 1 & 0 \\
0 & 0 & 1 & -3 & 11 & -1 & 11 \\
-1 & 0 & 0 & 1 & -1 & 11 & -11 \\
-1 & 0 & 0 & 0 & 0 & 0 & 0\n\end{vmatrix}
$$
\n
$$
k_{\alpha} = \begin{bmatrix}\n1 & 0 & 0 \\
0 & 1 & 0 \\
0 & 0 & 1\n\end{bmatrix} \quad (k_{\alpha} + k_{\alpha} + k_{\alpha})
$$
\n
$$
k_{\alpha} = \begin{bmatrix}\n1 & 0 & 0 \\
0 & 1 & 0 \\
0 & 0 & 1\n\end{bmatrix} \quad (k_{\alpha} + k_{\alpha} + k_{\alpha})
$$
\n
$$
k_{\alpha} = \begin{bmatrix}\n1 & 0 & 0 \\
0 & 1 & 0 \\
0 & 0 & 1\n\end{bmatrix} \quad (k_{\alpha} + k_{\alpha} + k_{\alpha})
$$
\n
$$
k_{\alpha} = \begin{bmatrix}\n1 & 0 & 0 \\
0 & 1 & 0 \\
0 & 0 & 1\n\end{bmatrix} \quad (k_{\alpha} + k_{\alpha})
$$
\n
$$
k_{\alpha} = \begin{bmatrix}\n1 & 0 & 0 \\
0 & 1 & 0 \\
0 & 0 & 1\n\end{bmatrix} \quad (k_{\alpha} + k_{\alpha})
$$
\n
$$
k_{\alpha} = \begin{bmatrix}\n1 & 0 & 0 \\
0 & 1 & 0 \\
0 & 0 & 1\n\end{bmatrix} \quad (k_{\alpha} + k_{\alpha})
$$
\n
$$
k_{\alpha} = \begin{bmatrix}\n1 & 0 & 0 \\
0 & 1 & 0 \\
0 & 0 & 1\n\end{bmatrix} \quad (k_{\alpha} + k_{\alpha})
$$
\n
$$
k_{\alpha} = \begin{bmatrix}\n1 & 0 & 0 \\
0 & 1 & 0 \\
0 & 1 & 0\n\end{bmatrix} \quad (k_{\alpha} + k_{\alpha})
$$
\n
$$
k_{\alpha} = \begin{bmatrix}\n1 & 0 & 0 \\
0 & 1 & 0 \\
0 & 0 & 1\n\end{bmatrix} \quad (k_{\alpha} + k_{\alpha})
$$
\n
$$
k_{\alpha} = \begin{b
$$

5) 
$$
\begin{bmatrix} 0 & 0 & 3 & 1 & 0 & 0 & 0 \\ 0 & 0 & 4 & 1 & 0 & 1 & 0 \\ 4 & 3 & 2 & 1 & 0 & 0 & 1 \\ 1 & -1 & 5 & 1 & 0 & 0 & 0 \\ 0 & 0 & 4 & 1 & 0 & 0 & 0 \\ 0 & 0 & 4 & 1 & 0 & 0 & 0 \\ 0 & 0 & 3 & 1 & 0 & 0 & 0 \\ 0 & 0 & 3 & 1 & 0 & 0 & 0 \\ 0 & 0 & 4 & 1 & 0 & 0 & 0 \\ 0 & -\frac{1}{4} & \frac{3}{4} & \frac{1}{4} & 1 & 0 & 0 & 1 \\ 0 & -\frac{1}{4} & \frac{3}{4} & \frac{1}{4} & 1 & 0 & 0 & 1 \\ 0 & 0 & -\frac{1}{4} & \frac{1}{4} & \frac{1}{4} & 0 & 0 & -\frac{1}{4} \\ 0 & 0 & 0 & 1 & 0 & 0 & 0 \\ 0 & -\frac{1}{4} & \frac{3}{4} & \frac{1}{4} & 1 & 0 & 0 & 1 \\ 0 & 0 & 0 & -\frac{1}{4} & 1 & 0 & 0 \\ 0 & 0 & 0 & 0 & -\frac{1}{4} & 1 & 0 \\ 0 & 0 & 0 & 0 & -\frac{1}{4} & 1 & 0 \\ 0 & 0 & 0 & 0 & -\frac{1}{4} & 1 & 0 \\ 0 & 0 & 0 & 0 & -\frac{1}{4} & 1 & 0 \\ 0 & 0 & 0 & 0 & -\frac{1}{4} & 1 & 0 \\ 0 & 0 & 0 & 0 & -\frac{1}{4} & 1 & 0 \\ 0 & 0 & 0 & 0 & -\frac{1}{4} & 1 & 0 \\ 0 & 0 & 0 & 0 & -\frac{1}{4} & 1 & 0 \\ 0 & 0 & 0 & 0 & -\frac{1}{4} & 1 & 0 \\ 0 & 0 & 0 & 0 & 0 & -\frac{1}{4} & 1 \\ 0 & 0 & 0 & 0 & 0 & -\frac{1}{4} & 1 \\ 0 & 0 & 0 & 0 & 0 & 0 & 0 \\ 0 & 0 & 0 & 0 & 0 & 0 & 0 \\ 0 & 0 & 0 & 0 &
$$

| After $A \neq 0$                                                                                                    | From $A = (x_{ij}) \in \mathbb{R}^{n \times n}$ | $B = (b_{ij}) \in \mathbb{R}^{n \times p}$ |
|----------------------------------------------------------------------------------------------------|-------------------------------------------------|--------------------------------------------|
| 9) $AB = 0 \Rightarrow \begin{bmatrix} \alpha_{11} & \alpha_{12} & \dots & \alpha_{1n} \\ \alpha_{11} & \alpha_{12} & \dots & \alpha_{1n} \\ \vdots & \vdots & \vdots & \vdots \\ \alpha_{m1} & \alpha_{m2} & \dots & \alpha_{mn} \end{bmatrix} \begin{bmatrix} b_{11} & b_{12} & \dots & b_{1n} \\ b_{21} & b_{21} & \dots & b_{2n} \\ \vdots & \vdots & \vdots & \vdots \\ b_{m1} & b_{m2} & \dots & b_{mn} \end{bmatrix} = \begin{bmatrix} 0 & 0 & \dots & 0 \\ 0 & 0 & \dots & 0 \\ \vdots & \vdots & \vdots & \vdots \\ 0 & \dots & \vdots \\ 0 & \dots & \vdots \end{bmatrix}$ |                                                 |                                            |
| 9) $A + B = 0 \Rightarrow A + C$                                                                                                    | 10                                              |                                            |
| 11) $A + C$                                                                                                    | 21                                              |                                            |
| 22) $\begin{bmatrix} \alpha_{11} & \alpha_{12} & \dots & \alpha_{1n} \\ \alpha_{11} & \alpha_{12} & \dots & \alpha_{1n} \\ \vdots & \vdots & \vdots & \vdots \\ 0 & \dots & \vdots \end{bmatrix} \begin{bmatrix} b_{11} \\ b_{12} \\ \vdots & \vdots \\ b_{nn} \end{bmatrix} = \begin{bmatrix} 0 \\ 0 \\ \vdots \\ 0 \end{bmatrix}$                                                                                                    |                                                 |                                            |
| 11) $\begin{bmatrix} \alpha_{11} & \alpha_{12} & \dots & \alpha_{1n} \\ \alpha_{11} & \alpha_{12} & \dots & \alpha_{1n} \\ \vdots & \vdots & \vdots & \vdots \\ 0 & \dots & \vdots \end{bmatrix} \begin{bmatrix} b_{11} \\ b_{12} \\ \vdots & \vdots \\ b_{nn} \end{bmatrix} = \begin{bmatrix} 0 \\ 0 \\ \vdots \\ 0 \end{bmatrix}$                                                                                                    |                                                 |                                            |

## AIKHIH 8

 $\overrightarrow{\{A \mid X} = \overrightarrow{b} \text{ and } b \in b \cup c} \Leftrightarrow \overrightarrow{\{b} \in R(A)\} \Leftrightarrow R(A') = R(A) \Leftrightarrow$  $\iff$  dim  $R(A') = \dim R(A) \iff r(A') = r(A)$ 

# ASKHEH 9

Erro [x b c] o Surouferos 1x3 nivauas. Exort:

$$
\begin{bmatrix} x & b & c \end{bmatrix} \begin{bmatrix} x \\ y \\ z \end{bmatrix} = 0 \iff dx + by + c \ z = 0
$$

pulivoximpos Tou [1 2 4] apotelitar ano Ta Sixubifata  $(x, y, z) \in \mathbb{R}^3$  fix to online  $x + 2y + 4z = 0$ . 'Evas Mivakas 3x3 pr dexphis nolla niècea Tou [1 2 4] EXEL TOV idio protuoxupo (apoi 6' autiv The repiratula of 3  $\bar{i}$  liewith Tou Guernharos  $\vec{A} \vec{X} = \vec{0}$  export TIS ISIES diseas, ono TE TO Givolo JUGEur Radefilas tartisetas frecturolo JUGEUR Tor WET-fractos)

$$
\Leftrightarrow \left\{\begin{array}{l}\nA^T\vec{y} = \vec{0} & \text{if } \vec{v} \in \mathbb{R} \text{ and } \vec{v} \in \mathbb{R} \text{ and } \vec{v
$$

 $\delta_{11}$   $\alpha (\lambda_{1} + \lambda_{2}) + b (\lambda_{1} + 2 \lambda_{2}) = 0 \Leftrightarrow \lambda_{1} (\alpha + b) + \lambda_{2} (\alpha + 2 b) = 0$  $H_{11}$  de  $ER$  $\alpha p \ll 1 \quad \frac{\alpha + b = 0}{\alpha + 2b = 0} \quad \text{(a)} \quad \frac{1}{2} \left[ \begin{bmatrix} 1 \\ 2 \end{bmatrix} \begin{bmatrix} \alpha \\ b \end{bmatrix} \right] = \begin{bmatrix} 0 \\ 0 \end{bmatrix} \quad \text{(b)} \quad \frac{1}{2} \left[ \begin{bmatrix} \alpha \\ b \end{bmatrix} \right] = \begin{bmatrix} 0 \\ 0 \end{bmatrix} \quad \text{(c)} \quad \frac{1}{2} \left[ \begin{bmatrix} \alpha \\ b \end{bmatrix} \right] = \begin{bmatrix} 0 \\ 0 \end{bmatrix} \quad \text{(d$ 'Apa Kàle jemphi tou BE IR"x3 repenses va ziva Tos proposis  $[0 \circ c] = c [0 \circ 1]$ , onou  $c \in \mathbb{R}$  $0 \times 6 = \begin{bmatrix} 0 & 0 & 1 \\ 0 & 0 & 4 \end{bmatrix}$ <u>2ος Τρόπος:</u> απιδή ν βεβ<sup>λην</sup> έχουμε:  $N(8) + R(8^7) =$ =  $N(6) \oplus R(6^{\tau}) = IR^{n}$ , has to evaluative registaring  $N(6) \oplus R(6^{\tau}) = IR^{3} \Rightarrow R(\Gamma) \oplus R(6^{\tau}) = IR^{3}$  $\delta$ nd. O  $R(\mathcal{B}^{\tau})$  Eivar sufordinpurpativas tou  $R(\tau)$  o orios<br>Rapájetor dinó ta vi, va mar Dapietàver to eninzão Z=O  $K \times \mathbb{C}$  6 Tov  $\times$   $\frac{1}{2}$ 'Ap« o R(BT) npénu va napietàvu twv Evleia kàleth cro<br>Z=0 nov nepvà anò to (0,0,0), Snl. R(BT) napietàve ta  $G$ prix  $\pi$ avu 6 tov alova Z. Enoptivus,  $R(B^{\tau}) =$  $=\{(x, y, z) \in \mathbb{R}^3 \setminus x=y=0\}$ .  $\Delta \Delta$ . or  $\gamma$ e-this too  $\beta$ You thus The fraggers [ $\sigma$   $\sigma$  z] for  $z \in \mathbb{R}$ .  $ALKHZH$  12  $E3'$  opithon  $U+W = \{\vec{v} \in V \mid \vec{v} = \vec{u} + \vec{w}, \mu \in U, \vec{w} \in W \}$  $\delta y$ .  $U+W$  $\subseteq$  $V$  $F_{67}\omega$   $\vec{v}_1, \vec{v}_2 \in (U+W)$   $S_{11}$ .  $\vec{v}_1 = \vec{u}_1 + \vec{w}_1$ ,  $\vec{v}_2 = \vec{u}_2 + \vec{w}_2$   $\mu \in$  $\vec{w}_1, \vec{w}_2 \in \mathcal{W}$  nor  $\vec{u}_1, \vec{u}_2 \in U$ . To  $\tau \varepsilon$ :  $\vec{v}_1 + \vec{v}_2 = \vec{u}_1 + \vec{w}_1 + \vec{u}_2 + \vec{w}_2 = (\vec{u}_1 + \vec{u}_2) + (\vec{w}_1 + \vec{w}_2)$  $\overrightarrow{u} \in \overrightarrow{U}$   $\overrightarrow{w} \in \overrightarrow{W}$   $\begin{pmatrix} U, W & k \text{ |} x \text{ |} x \text{ |} y \text{ |} y \text{ |} y \text{ |} y \text{ |} y \text{ |} y \text{ |} y \text{ |} y \text{ |} y \text{ |} y \text{ |} y \text{ |} y \text{ |} y \text{ |} y \text{ |} y \text{ |} y \text{ |} y \text{ |} y \text{ |} y \text{ |} y \text{ |} y \text{ |} y \text{ |} y \text{ |} y \text{ |} y \text{ |} y \text{ |} y \$ 

 $H_{\rho\alpha}$   $\vec{v}_1 + \vec{v}_2$   $\in (U+W)$ ,  $H \vec{v}_1 \vec{v}_2 \in (U+W)$ . And  $S_1$ To cúvolo (U+W) Eivar Murró us aportos apócleon. ELTW  $\lambda \in \mathbb{F}$ . Tote  $\lambda \vec{v}_1 = \lambda(\vec{u}_1 + \vec{w}_1) = \lambda \vec{u}_1 + \lambda \vec{w}_1$  $\epsilon U \epsilon W$ 

onou  $\exists \vec{u}_1 \in V$  was  $\vec{\lambda} \vec{w}_1 \in W$ , plus was  $U, W$  einas kleietoi us noos To Balluro noll/chi us diavvipatibol unixupor tou V. Apa IV, sivar when  $\partial\Omega$   $\partial P$   $\partial P$  $\forall \vec{v}_1 \in (U+W)$ . Andaly to civald sing ularge man ws oper To Balfuuto noss/ifio nou anobievus cival Sixulifativos unixupos tor  $\mathcal{T}$ .

### **ALKHEH 13**

 $1$  nepintwan:  $U \cap W \neq \{ \vec{o} \}$ 'EGTW  $\{\vec{v}_1, \vec{v}_2, ..., \vec{v}_\ell\}$  pàin Tou  $U \cap W$ . Apa, dim $(U \cap W) = \ell$ 25 Slav Schuta Barbus, Ta V1, V2, ..., VI Eiral JP. avEZZP Tuta SIONVOLUTE TOLD TOU U OLO KON TOU  $\hat{W}_1$  order to  $\{\vec{v}_1, \vec{v}_2, ..., \vec{v}_l\}$ propri va Esserabri EE { $\vec{x}_i, \vec{v}_i, ..., \vec{v}_\ell, \vec{u}_i, \vec{u}_i, ..., \vec{u}_\ell$ } Bàsa Tou U, nor  $\epsilon \in \{ \vec{v}_1, \vec{v}_2, ..., \vec{v}_\ell, \vec{w}_1, \vec{w}_2, ..., \vec{w}_s \}$  Bash Tou W.  $A_{\varrho\alpha_1}$  dim  $U = \ell + t$ , dim  $W = \ell + s$  $\theta_{\alpha}$  Surfact oth To Girolo  $\mathbb{B} = \{\vec{x}_i, \vec{x}_1, ..., \vec{x}_\ell, \vec{u}_1, \vec{u}_2, ..., \vec{u}_\ell, \vec{w}_1, \vec{w}_2, ..., \vec{w}_s\}$ aval  $\beta$ arn Tou  $U+W$ , onoth dim $(U+W)=\ell+t+s=(\ell+t)+( \ell+s)-\ell=$  $= \dim U + \dim W - \dim(U\cap W)$  nov cived we to Suroupove. Exoupt: Esta  $\vec{v} \in (U+W)$  pc  $\vec{v} = \vec{u} + \vec{w}$ ,  $\vec{u} \in U$ ,  $\vec{w} = W$  $\overrightarrow{A}$   $\overrightarrow{v}$  =  $\lambda_1 \overrightarrow{v}_1 + \lambda_2 \overrightarrow{v}_2 + ... + \lambda_r \overrightarrow{v}_r + \mu_r \overrightarrow{u}_r + \mu_2 \overrightarrow{u}_r + ... + \mu \overrightarrow{u}_r$  $\vec{w} = \lambda_1' \vec{v_1} + \lambda_2' \vec{v_2} + \dots + \lambda_k' \vec{v_k} + \mu_1' \vec{w_1} + \mu_2' \vec{w_2} + \dots + \mu_s' \vec{w_s}$ nai  $\mu \in \mathcal{X}_1, \mu_1, \mathcal{X}_2, \mu_2' \in \mathbb{F}$ ,  $\forall i$  $\epsilon$ oo hierws:  $\vec{v} = \vec{u} + \vec{w} = (1 + \lambda_1')\vec{v}_1 + (1 + \lambda_2')\vec{v}_2 + ... + (1 + \lambda_k')\vec{v}_k + (1 + \lambda_k)\vec{u}_k + ...$ 

 $\cdots + \mu_t \vec{u}_t + \mu'_t \vec{w}_t + \mu'_t \vec{w}_t + \cdots + \mu'_s \vec{w}_s$  $\forall \theta$   $\forall$   $\theta$   $\in$   $\forall$ ,  $\vec{v}_1$ ,  $\vec{v}_2$ ,  $\ldots$ ,  $\vec{v}_n$ ,  $\vec{u}_n$ ,  $\vec{u}_n$ ,  $\vec{w}_n$ ,  $\vec{w}_n$ ,  $\ldots$ ,  $\vec{w}_s$  >  $\forall$   $\forall$   $\in$   $(\forall +\infty)$  $\mu$ ai Enoficious  $\langle \vec{v}_1, \vec{v}_2, \ldots, \vec{v}_k, \vec{u}_1, \vec{u}_2, \ldots, \vec{u}_k, \vec{w}_i, \vec{w}_i, \ldots, \vec{w}_s \rangle = U + W$ Apni va Filforfil òti Enindiov ta Siavishata avtà cival yp. avetàptita. 'Ecra  $\lambda \vec{x} + \lambda_5 \vec{v}_1 + ... + \lambda_6 \vec{v}_6 + \lambda'_1 \vec{u}_1 + \lambda'_2 \vec{u}_2 + ... + \lambda'_6 \vec{u}_6 + \mu_7 \vec{w}_1 + \mu_8 \vec{w}_2 + ... +$  $+ \mu_s \vec{w}_s = \vec{0}$   $\mu_t$   $\lambda_i, \lambda_i, \mu_i \in \mathbb{F}, \forall i$  $\Rightarrow \mu_1 \vec{w}_1 + \mu_2 \vec{w}_2 + \ldots + \mu_r \vec{w}_s = ( -\lambda_1) \vec{v}_1 + \ldots + (-\lambda_r) \vec{v}_t + (-\lambda_1') \vec{u}_t + \ldots + (-\lambda_r') \vec{u}_t$  $\overbrace{\epsilon w}$   $\overbrace{\epsilon v}$ Apa To  $\vec{w} = \mu_1 \vec{w}_1 + \mu_2 \vec{w}_2 + \ldots + \mu_s \vec{w}_s$   $\in (\mathbb{U} \cap \mathbb{W})$ onote  $\pm \mu_1, \mu_2, \ldots, \mu_k \in \mathbb{F}$ , titora wett:  $\vec{w} = \mu'_1 \vec{v}_1 + \mu'_2 \vec{v}_2 + ... + \mu'_t \vec{v}_t \Rightarrow \mu_t \vec{w}_1 + \mu_t \vec{w}_t + ... + \mu_s \vec{w}_s =$ =  $\mu_1 \vec{v}_1 + \mu_2 \vec{v}_2 + \ldots + \mu_\ell \vec{v}_\ell \Rightarrow$ =>  $\oint_1 \vec{v_1} + \oint_2 \vec{v_2} + ... + \oint_2 \vec{v_4} + (-\mu_1) \vec{w_4} + (-\mu_2) \vec{w_2} + ... + (-\mu_1) \vec{w_5} = \vec{0}$  $\overline{v}$   $\overline{v}_1$ ,  $\overline{v}_2$ ,  $\overline{v}_3$ ,  $\overline{v}_4$ ,  $\overline{v}_5$ ,  $\overline{v}_5$   $\overline{v}_6$  ave the city of both  $\overline{v}_4$  and  $\overline{v}_5$ onote:  $\mu'_1 = \mu'_2 = \ldots = \mu'_\ell = \mu_1 = \mu_2 = \ldots = \mu_s = 0$  $\hat{H}_{\alpha} \times \vec{v} = \vec{0} \implies (-1) \vec{v_1} + ... + (-1) \vec{v_r} + (-1) \vec{u_1} + ... + (-1) \vec{u_r} = \vec{0}$  $A\mathcal{B}$ ,  $\vec{v}_1, \vec{v}_2, ..., \vec{v}_e, \vec{u}_1, \vec{u}_2, ..., \vec{u}_t$  or aveforthe apolities for  $\vec{U}$  $0 \wedge \delta \tau \epsilon :$   $\lambda_1 = ... = \lambda_{\ell} = \lambda_1' = ... = \lambda_{\ell}' = 0$ Enoperous, Gurodina:  $\lambda_i = \lambda'_i = \mu_i = 0 \quad \text{if} \quad i = 1$ Apa, Tx Stavultura Tou GuvoSou B Gran 8p. dvi3dptr72 2.  $N_{z}$   $\sigma$   $\sigma$ ELTIN  $\{\vec{u}_1, \vec{u}_2, ..., \vec{u}_t\}$  Bath Tou U use  $\{\vec{w}_1, \vec{w}_2, ..., \vec{w}_s\}$  Bath Tou W. Opeius for the Aspirituan, proposite va deisoufe ote to 6000 do  $\{\vec{u}_1, \vec{u}_2, ..., \vec{u}_t, \vec{w}_t, \vec{w}_t, ..., \vec{w}_s\}$  are fact to  $U+W$ , onoth:  $dim(U+W) = dim V + dim W - dim[VTW]$ 

 $A\Sigma$ KH $\Sigma$ H 14  $\Rightarrow \int_{1}^{1} \mathbf{f} \cdot d\mathbf{r} \sim A = \begin{bmatrix} 1 & 1 \\ -1 & 2 \\ -1 & 3 \end{bmatrix}$  Sal.  $W_1 = \mathcal{R}(A)$  $\int \frac{1}{\sqrt{1-x}} \cdot \int \frac{1}{\sqrt{1-x}} \cdot \int \frac{1}{\sqrt{1-x}} \cdot \int \frac{1}{\sqrt{1-x}} \cdot \int \frac{1}{\sqrt{1-x}} \cdot \int \frac{1}{\sqrt{1-x}} \cdot \int \frac{1}{\sqrt{1-x}} \cdot \int \frac{1}{\sqrt{1-x}} \cdot \int \frac{1}{\sqrt{1-x}} \cdot \int \frac{1}{\sqrt{1-x}} \cdot \int \frac{1}{\sqrt{1-x}} \cdot \int \frac{1}{\sqrt{1-x}} \cdot \int \frac{1}{\sqrt{1-x}} \cdot \int \frac{1}{\sqrt{1-x}} \cdot \int \frac{1}{\sqrt{$  $\hat{P}p\ll \dim W_1 = \dim R(A) = \dim R(U) = 2 = r(A)$  $\{ \beta$ ach Tou  $W_1 \} = \{ \beta$ ach Tou $R(A) \} = \{ \beta \in A \}$ Es Tou A Nou avTicToiXour CTis  $=\{(t,-t,-1), (t, 2, 3)\}$ To fin-fin Sevino Sixvistra (5, 1, 3) nov Adjusted To We Eiven gp. ONTENPTATO (ONUS KNIE fra-fragmanio Sinversion fioro Tou) non 2pm  $\{ \beta \dot{\alpha}$ *(h)* To  $W_4$  =  $\{(5, 1, 3) \}$  $\beta$ )  $E_{6\tau\omega}$   $\vec{v}_1 = (1, -1, -1), \vec{v}_2 = (1, 2, 3), \vec{v}_3 = (5, 1, 3)$  $\mathcal{W}_1 \cap \mathcal{W}_2 = \{(x, y, z) \in \mathbb{R}^3 \setminus (x, y, z) = \lambda_1 \vec{v}_1 + \lambda_2 \vec{v}_2 = \vec{\mu} \vec{v}_3, \lambda_1, \lambda_2 \in \mathbb{R} \}$  $E_{X}$   $\partial \nu \mu i$ :  $\lambda_1 \vec{v_1} + \lambda_2 \vec{v_2} = \mu \vec{v_3} \Leftrightarrow \lambda_3 \vec{v_4} + \lambda_2 \vec{v_2} - \mu \vec{v_3} = \vec{0} \Leftrightarrow$  $\Leftrightarrow \lambda_1 \vec{v}_1 + \lambda_2 \vec{v}_2 + \lambda_3 \vec{v}_3 = \vec{0}$  $\hat{H}_{\alpha}$  W<sub>1</sub>  $\cap$  W<sub>2</sub>  $\neq$  {  $\vec{o}$ } avv {  $\exists$  ( $I_1, I_2, I_3$ )  $\neq$  ( $o, o, o$ )}  $\delta$ 1). dvv  $\{\vec{v}_1, \vec{v}_2, \vec{v}_3, \gamma_6, \vec{c}_5\}$  aproximation External B =  $\begin{bmatrix} 1 & 1 & 5 \\ -1 & 2 & 1 \\ -1 & 3 & 3 \end{bmatrix}$   $\begin{bmatrix} 1 \\ -1 \\ -1 \end{bmatrix}$   $\rightarrow$   $\begin{bmatrix} 1 & 1 & 5 \\ 0 & 3 & 6 \\ 0 & 4 & 8 \end{bmatrix}$   $\begin{bmatrix} -(4/3) \\ \infty \end{bmatrix}$   $\rightarrow$ 

$$
\int_{0}^{1} \frac{1}{0} \frac{1}{0} \frac{
$$